## **TECH** TIP

## **CREATING ADD-ON EMBELLISHMENTS**

Plaque add-ons can be made from wood, leather, engraving plastic, acrylic, fabric and many more materials that can be cut and engraved with the laser system. It is the creation of the contrasting materials and colors that make the add-on pop and add value to the plaque.

The example used here is a 1/8 inch thick sheet that is 4 inches wide and finished on both sides. (WTH 024)

- 1. Mounting the wood strip on the plaque requires applying a thin double sided adhesive tape. The double sided tape is available in rolls and is applied directly to the wood sheet. (SUS 117)
- 2. After applying the tape, remove the brown protective paper and lightly press the wood sheet on to the plaque.
- 3. With the Alder sheet in place, print the logo to the laser for engraving and cutting. The laser power settings should be for the thin Alder sheet wood. The vector cutting settings should be high enough to cut all the way through the Alder sheet and just slightly into the plaque.

Immediately after the engraving and cutting is complete remove the outer section of the Alder sheet. Removal of the outer portion of the wood sheet is best accomplished using light and even pressure. The adhesive will slowly release and allow for the outer portion to pull away.

Keep in mind that these double sided tapes have tremendous holding power, especially the longer they are in place. It is best not to wait too long before removing the outer area, or it will become a permanent part of the plaque.

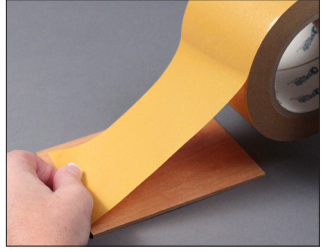

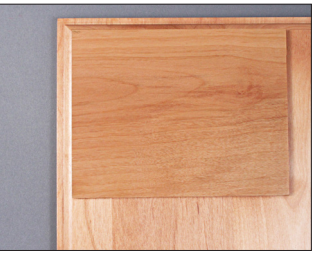

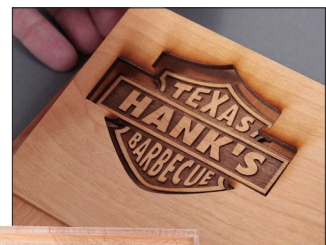

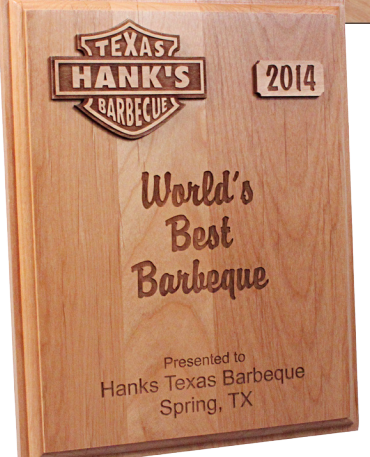

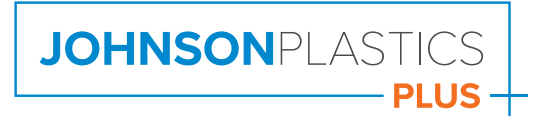

**Phone: (800) 869-7800 • Email: service@johnsonplastics.com**

**Connect with us: f in f in**